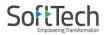

Software Requirement Specification

## REGULATION FOR MAHARASHTRA GUTHEWARI VIKAS ACT 2001 (AMENDMENT) 2021 IN PUNE MUNCIPAL CORPORATION

SoftTech Confidential

Page 1 of 21

Software Requirement Specification

### Table of Contents:-

| 1. | Purpose     | 1 |
|----|-------------|---|
| 2. | Description | 2 |
| 3. | Process     | 3 |

SoftTech Confidential

Page 2 of 21

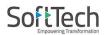

Software Requirement Specification

### 1. PURPOSE :-

- 1. The purpose of this document is to define the applicable conditions and proposed workflow of the Gunthewari Application in PMC Building Permit System.
- 2. The Document is made based on the Maharashtra Guthewari Vikas Act 2001 (Amendment) 2021

## 2. DESCRIPTION :-

Section 3 of the Maharashtra Gunthawari Development (Insuring, Enhancing and Deregulation) Act, 2001 Development size using the rights conferred by the provisions of sub-section (3) of and the order dated 18.05.2001 was issued regarding Maharashtra Gunthawari Development. However, now the order dated 18.05.2001 is being issued. Sub-section of Section 3 of the Gunthewari Development (Insuring, Upgrading and Distribution) Act, 2001 exercising the powers conferred by the provisions of (3). In order to manage the development, as mentioned below, there is a need for development and sustainable development distributing the word.

SoftTech Confidential

Page 3 of 21

### **PROCESS: -**

1. Architect will login for Gunthewari Regularization.

|                                                   | PUNE MUNICIPAL CORPORATION                                                                                                    | N                                               |
|---------------------------------------------------|----------------------------------------------------------------------------------------------------|-------------------------------------------------|
| Build                                             | ding Plan Approval Managemer                                                                                                    | nt System                                       |
| Username                                          | The Government of Maharashtra has issued<br>Consolidated Revised Guidelines on the                                                                                                    | Formats                                         |
| Usemame                                           | measures to be taken for containment of<br>COVID-19 in the State, vide GR bearing No:<br>DMU/2020/CR.92/DisM-1, dated 17th April                                                                | Affidavit for 50% Premium Charges<br>Concession |
| Password                                          | 2020. To mitigate hardship to the public,<br>select additional activities is allowed with                                                                                                    | COMPOUNDING STRUCTURE                           |
| Password                                          | effect from 20th April 2020, which will be<br>operationalized by concerned authorities                                                                                                    | A Environment Clearance                         |
| Remember Me                                       | based on strict compliance of the guidelines<br>on lockdown measures. The concerned                                                                                                    | ▲ Fire Department Document                      |
| Login                                             | authority is required to ensure that all<br>preparatory arrangements and requirements<br>of consolidated revised guidelines are in<br>place while the allowed activity is being<br>carried out. | Help Manual<br>Application for Compounding      |
| Help Manual Covid-19                              | PUNE MUNICIPAL CORPORATION (PMC)                                                                                                    | PMC BP Submission                               |
| A Help Manual Covid-19                            | HAS STARTED ACCEPTING PROPOSALS<br>FOR REGULARIZATION OF UNAUTHORIZED<br>STRUCTURES AS PER GOVERNMENT                                                                                           | e-Sign Procedure<br>Online Payment Help         |
| Formats Covid-19                                  | RESOLUTION NO.TPS-1814/CR-<br>82/14/RULES/UD-13 DATED 07 OCT, 2017.                                                                                                    | Know Your Fees                                  |
| Annexure A- Pre-Monsoon                           | <ul> <li>UNDER MAHARASHTRA TOWN PLANNING<br/>(COMPOUNDED STRUCTURES) RULES, 2017,</li> </ul>                                                                                                    | Fees Calculation                                |
| ▲ Table A - Technical-staff                       | UNAUTHORIZED DEVELOPMENTS CARRIED<br>OUT BEFORE 31 DEC 2015 AND WITHIN THE                                                                                                    | Fees Calculator                                 |
| <ul> <li>Undertaking -Pre Monsoon work</li> </ul> | SIDIEDIETION OF DUE WILL DE FLICIDI E                                                                                                    | Dural of Common Durace (of D                    |
| ▲ Travel pass                                     | 100 H                                                                                                    | Download Common PreDCR (OLD<br>DCR + UDCPR)     |
| PMC Order copy -50% Premium                       |                                                                                                    | PreDCR Utility                                  |

SoftTech Confidential

Page 4 of 21

Software Requirement Specification

2. After login, applicant will apply in Gunthewari Regularization tab.

| Q Search<br>rk Start Notice Work Start    |                                                                                                    | thewari Regularization<br>Occupancy                                                                                                    |
|-------------------------------------------|----------------------------------------------------------------------------------------------------|----------------------------------------------------------------------------------------------------|
|                                           | Covid-19 Plinth                                                                                                    | Occupancy                                                                                                    |
| 1 Draft                                   |                                                                                                    |                                                                                                    |
| 0 Pending 0                               | 0 Draft<br>0 Pending<br>0 Approved<br>0 Reserved<br>0 Reserved | 41 9 Draft<br>0 ImProcess<br>20 Approved<br>2 Rejected                                                                                                    |
|                                           |                                                                                                    |                                                                                                    |
| Water NOC LAQ 1                           | NOC Tax NOC                                                                                                    | Envn Clearance                                                                                                    |
| 2 Submitted<br>3 Rejected<br>0 Approved   | 0 Submitted<br>3 Rejected<br>4 Approved<br>0 Approved                                                                                                    | 0 OSubmitted                                                                                                    |
| unthewari Pre- Gunthe<br>Approval Regular | ewari<br>Ization                                                                                                    |                                                                                                    |
| 4 Southy Rending (21)                     | 8 In-Process                                                                                                    |                                                                                                    |
|                                           | Water NOC LAQ 1<br>2 Submitted<br>3 Rejected<br>0 Accrowed<br>0 Accrowed<br>15 Draft<br>4 Structry Pending<br>18 Draft<br>21                                                                                                    | 0 Rejected     2 Rejected       Water NOC     LAQ NOC       2 Submitted     7       2 Submitted     7       2 Submitted     7       2 Submitted     7       2 Submitted     7       2 Submitted     7       2 Submitted     1 Submitted       2 Submitted     1 Submitted       2 Submitted     1 Submitted       2 Submitted     1 Submitted       3 Rejected     1 Submitted       1 Submitted     1 Submitted       1 Submitted     21       2 Submitted     2 Submitted |

SoftTech Confidential

Page 5 of 21

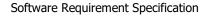

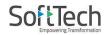

3. In Gunthewari Application Applicant will select **pre-approval** and in pre-approval **only Proposed Building** in Project type will selected for Gunthewari regularization, Also only **NEW** case type selected and also in proposal type residential,resi-commertial and commercial proposal type need to select. After selection applicant will submit the application.

| Demo                                          |                           |                |               |   |  |
|-----------------------------------------------|---------------------------|----------------|---------------|---|--|
|                                               |                           | 40 Character m | ax.           |   |  |
| Permission Type<br>Select the type of permiss | ion you want to apply for |                |               |   |  |
| •                                             | 0                         |                |               |   |  |
| PreApproval                                   | Regularize                |                |               |   |  |
|                                               | E                         |                |               |   |  |
| Project Type                                  | Case Type                 |                | Proposal Type |   |  |
|                                               | ✓ New                     | ~              | Residential   | ~ |  |

Developed on AutoDCR® Platform ®

SoftTech Confidential

Page 6 of 21

4. In <u>Application Details</u>, applicant will select area in drop down and also on GIS plot map and proceed to fill case information and save it for gunthewari regularization.

|                                                                                                    | Demo                  |                                                                                                    | PMC                                                                           | AutoDCR                               |                                                                                                    | ARUN BHASKAR JOSHI +<br>Architect    |                                |           |
|----------------------------------------------------------------------------------------------------|-----------------------|----------------------------------------------------------------------------------------------------|-------------------------------------------------------------------------------|---------------------------------------|----------------------------------------------------------------------------------------------------|--------------------------------------|--------------------------------|-----------|
|                                                                                                    | Projects              | → Demo → PreApproval Application ADCR/0083,                                                                                                    | /21                                                                           |                                       |                                                                                                    | Back                                 |                                |           |
| PreApproval Application                                                                                                    | G                     | IS Plot Case Information                                                                                                    |                                                                               |                                       |                                                                                                    |                                      |                                |           |
| ADCR/0083/21                                                                                                    |                       | Select/View Map Particulars                                                                                                    |                                                                               |                                       |                                                                                                    |                                      |                                |           |
| Submit Application                                                                                                    |                       | Area : Verawada                                                                                                    |                                                                               |                                       | Geo Status :                                                                                                    | Awaiting Plot Selection Input.       |                                |           |
| Application Summary                                                                                                    | $\odot$               | Area : Yerawada                                                                                                    | ✓ Find Plot on Ma                                                             | ib .                                  | Help Note :                                                                                                    | Select Village Area and Survey Num   | nber. Mark Plot and save polyg | Refresh   |
| Application Details                                                                                                    | 0                     |                                                                                                    |                                                                               |                                       |                                                                                                    | Click Refresh after saving the plot. |                                |           |
| Owner Details                                                                                                    | $\bigcirc$            |                                                                                                    |                                                                               |                                       |                                                                                                    |                                      |                                |           |
| Drawings                                                                                                    | $\odot$               |                                                                                                    |                                                                               |                                       |                                                                                                    |                                      |                                |           |
| Plot Details                                                                                                    | $\odot$               |                                                                                                    |                                                                               |                                       |                                                                                                    |                                      |                                |           |
| Building Details/Floor(s)                                                                                                    | $\odot$               |                                                                                                    |                                                                               |                                       |                                                                                                    |                                      |                                |           |
| Area Details                                                                                                    | $\bigcirc$            |                                                                                                    |                                                                               |                                       |                                                                                                    |                                      |                                |           |
|                                                                                                    |                       |                                                                                                    |                                                                               |                                       |                                                                                                    |                                      |                                |           |
|                                                                                                    |                       |                                                                                                    |                                                                               |                                       |                                                                                                    |                                      |                                |           |
|                                                                                                    |                       |                                                                                                    |                                                                               |                                       |                                                                                                    |                                      |                                |           |
|                                                                                                    |                       |                                                                                                    |                                                                               |                                       |                                                                                                    |                                      |                                |           |
|                                                                                                    |                       |                                                                                                    |                                                                               |                                       |                                                                                                    |                                      |                                |           |
|                                                                                                    |                       |                                                                                                    |                                                                               |                                       |                                                                                                    |                                      |                                |           |
|                                                                                                    |                       |                                                                                                    |                                                                               |                                       |                                                                                                    |                                      |                                |           |
|                                                                                                    |                       |                                                                                                    |                                                                               |                                       |                                                                                                    |                                      |                                |           |
|                                                                                                    |                       |                                                                                                    |                                                                               |                                       |                                                                                                    |                                      |                                |           |
|                                                                                                    |                       | 1                                                                                                    |                                                                               |                                       |                                                                                                    |                                      |                                |           |
|                                                                                                    |                       | 1                                                                                                    |                                                                               |                                       |                                                                                                    |                                      |                                |           |
|                                                                                                    | _                     | 1                                                                                                    |                                                                               |                                       |                                                                                                    |                                      | ARUN BHASKAR                   | Joshi 🔻   |
|                                                                                                    |                       | 1                                                                                                    | PI                                                                            | лс                                    | AutoDCR                                                                                                    |                                      | ARUN BHASKAR<br>Ar             | t JOSHI 🔻 |
|                                                                                                    |                       | Ţ                                                                                                    | PI                                                                            | лс                                    | AutoDCR                                                                                                    |                                      | ARUN BHASKAR<br>Ar             | LJOSHI 🔻  |
|                                                                                                    | Proj                  | ects → A → PreApproval Application A                                                                                                    |                                                                               | ис                                    | AutoDCR                                                                                                    |                                      | ARUN BHASKAR<br>Ar             | RJOSHI 🔻  |
|                                                                                                    | Proj                  |                                                                                                    | DCR/0026/21                                                                   | лс 🎑                                  | AutoDCR                                                                                                    |                                      | 3 ARUN BHASKAR<br>Ar           |           |
| PreApproval Application                                                                                                    | Proj                  | GIS Plot Case Informa                                                                                                    | DCR/0026/21                                                                   | лс 🧟                                  | AutoDCR                                                                                                    |                                      | ARUN BHASKAR<br>AV             |           |
| ADCR/0026/21                                                                                                    | Proj                  | GIS Plot Case Informa                                                                                                    | DCR/0026/21                                                                   | лс 🧕                                  | AutoDCR                                                                                                    |                                      | ARUN BHASKAR<br>Ar             |           |
|                                                                                                    | Proj                  | GIS Plot Case Informa                                                                                                    | DCR/0026/21                                                                   | ис                                    | AutoDCR                                                                                                    |                                      | ARUN BHASKAR<br>Ar             |           |
| ADCR/0026/21 Submit Application                                                                                                    |                       | GIS Plot Case Informa<br>* Apply For : Gunth                                                                                                    | DCR/0026/21                                                                   | ис                                    |                                                                                                    |                                      | ARUN BHASKAR<br>Ar             |           |
| ADCR/0026/21                                                                                                    | Ø                     | GIS Plot Case Informa<br>* Apply For : Gunth<br>* Project Type<br>Proposed Building                                                                                                    | DCR/0026/21                                                                   |                                       | * Case Type<br>New                                                                                                    | to input index only)                 |                                |           |
| ADCR/0026/21 Submit Application Application Summary                                                                                    |                       | GIS Plot Case Informa<br>* Apply For : Gunth<br>* Project Type                                                                                                    | DCR/0026/21                                                                   |                                       | * Case Type                                                                                                    | to input index only)                 |                                |           |
| ADCR/0026/21<br>Submit Application<br>Application Summary<br>Application Details                                                       | Ø                     | GIS Plot Case Informa<br>* Apply For: Gunth<br>* Project Type<br>Proposed Building<br>* Proposal Type<br>Residential                                                                                                    | DCR/0026/21                                                                   |                                       | * Case Type<br>New<br>* Permissible FSI (need<br>Select                                                                                                    |                                      | ×                              |           |
| ADCR/0026/21 Submit Application Application Summary Application Details Owner Details                                                  | ©<br>0<br>0           | GIS Plot Case Informa<br>* Apply For: Gunth<br>* Project Type<br>Proposed Building<br>* Proposal Type                                                                                                    | DCR/0026/21                                                                   |                                       | * Case Type<br>New<br>* Permissible FSI (need                                                                                                    |                                      | ×                              |           |
| ADCR/0026/21  Submit Application  Application Summary  Application Details  Owner Details  Drawings                                    | ©<br>©<br>©           | GIS Plot Case Informa<br>* Apply For: Gunth<br>* Project Type<br>Proposel Building<br>* Proposal Type<br>Residential<br>* TDR Zone<br>Select                                                                                                    | DCR/0026/21                                                                   |                                       | * Case Type<br>New<br>* Permissible FSI (need<br>Select<br>TDR Area (in Sq. Meter)<br>0                                                                                                    |                                      | ×                              |           |
| ADCR/0026/21  Submit Application  Application Summary  Application Details  Owner Details  Drawings                                    | ©<br>0<br>0           | GIS Plot Case Informa<br>* Apply For: Gunth<br>* Project Type<br>Proposel Building<br>* Proposal Type<br>Residential<br>* TDR Zone<br>Select<br>* Area Zone                                                                                                    | DCR/0026/21                                                                   | · · · · · · · · · · · · · · · · · · · | * Case Type<br>New<br>* Permissible FSI (need<br>Select<br>TDR Area (in Sq.Meter)<br>0<br>* Area                                                                                                    |                                      | ×                              |           |
| ADCR/0026/21  Submit Application Application Summary Application Details Owner Details Drawings Plot Details                           | ©<br>©<br>©           | GIS Plot Case Informa<br>* Apply For: Gusth<br>* Project Type<br>Proposel Building<br>* Proposal Type<br>Residential<br>* TDR Zone<br>Select<br>* Area Zone<br>Select                                                                                                    | DCR/0026/21<br>tion<br>ewari Regularaization                                  |                                       | * Case Type<br>New<br>* Permissible FSI (need<br>Select<br>TDR Area (in Sq.Meter)<br>0<br>* Area<br>BANER                                                                                                    |                                      | ×                              |           |
| ADCR/0026/21 Submit Application                                                                                                    | ©<br>©<br>©<br>©      | GIS Plot Case Informa<br>* Apply For: Gunth<br>* Project Type<br>Proposel Building<br>* Proposal Type<br>Residential<br>* TDR Zone<br>Select<br>* Area Zone<br>Select<br>* Gross Plot Area(in Sq.Mete                                                                                  | DCR/0026/21<br>tion<br>ewari Regularaization                                  | · · · · · · · · · · · · · · · · · · · | Case Type     New     Permissible FSI (need     Select     TDR Area (in Sq.Meter)     0     * Area     BANER Existing Area(in Sq.Meter)                                                                         |                                      | ×                              |           |
| ADDR/0024/21  Submit Application Application Summary Application Details Owner Details Drawings Plot Details Building Details/Floor(s) | ©<br>©<br>©<br>©<br>© | GIS Plot Case Informa<br>* Apply For: Gusth<br>* Project Type<br>Proposel Building<br>* Proposal Type<br>Residential<br>* TDR Zone<br>Select<br>* Area Zone<br>Select                                                                                                    | DCR/0026/21<br>tion<br>ewari Regularaization                                  | · · · · · · · · · · · · · · · · · · · | * Case Type<br>New<br>* Permissible FSI (need<br>Select<br>TDR Area (in Sq.Meter)<br>0<br>* Area<br>BANER                                                                                                    |                                      | ×                              |           |
| ADDR/0024/21  Submit Application Application Summary Application Details Owner Details Drawings Plot Details Building Details/Floor(s) | ©<br>©<br>©<br>©<br>© | GIS Plot Case Informa<br>* Apply For: Gunth<br>* Project Type<br>Proposel Building<br>* Proposal Type<br>Residential<br>* TDR Zone<br>Select<br>* Area Zone<br>Select<br>* Gross Plot Area(in Sq.Mete                                                                                  | DCR/0026/21<br>tion<br>ewari Regularaization                                  | · · · · · · · · · · · · · · · · · · · | Case Type     New     Permissible FSI (need     Select     TDR Area (in Sq.Meter)     0     * Area     BANER Existing Area(in Sq.Meter)                                                                         |                                      | ×                              |           |
| ADDR/0024/21  Submit Application Application Summary Application Details Owner Details Drawings Plot Details Building Details/Floor(s) | ©<br>©<br>©<br>©<br>© | GIS Plot Case Informa<br>* Apply For: Gunth<br>* Project Type<br>Proposel Building<br>* Proposal Type<br>Residential<br>* TDR Zone<br>Select<br>* Area Zone<br>Select<br>* Gross Plot Area(in Sq.Mete<br>0                                                                             | DCR/0026/21<br>tion<br>ewari Regularaization                                  | · · · · · · · · · · · · · · · · · · · | * Case Type<br>New<br>* Permissible FSI (need<br>Select<br>TDR Area (in Sq. Meter)<br>0<br>* Area<br>BANER<br>Existing Area(in Sq. Meter)<br>0                                                                  |                                      | ×                              |           |
| ADDR/0026/21  Submit Application Application Summary Application Details Owner Details Drawings Plot Details Building Details/Floor(s) | ©<br>©<br>©<br>©<br>© | GIS Plot Case Informa<br>* Apply For: Gunth<br>* Project Type<br>Proposed Building<br>* Proposal Type<br>Residential<br>* TDR Zone<br>Select<br>* Area Zone<br>Select<br>* Gross Plot Area(in Sq.Mete<br>0<br>Proportionate Internal Road,<br>0                                        | DCR/0026/21<br>tion<br>ewari Regularaization                                  | · · · · · · · · · · · · · · · · · · · | Case Type     New     Permissible FSI (need     Select     TDR Area (in Sq.Meter)     0     Area     BANER Existing Area(in Sq.Mets     0     Location Zone     Select                                          |                                      | ×<br>×                         |           |
| ADDR/0024/21  Submit Application Application Summary Application Details Owner Details Drawings Plot Details Building Details/Floor(s) | ©<br>©<br>©<br>©<br>© | GIS Plot Case Informa<br>* Apply For: Gunth<br>* Project Type<br>Proposed Building<br>* Proposal Type<br>Residential<br>* TDR Zone<br>Select<br>* Area Zone<br>Select<br>* Gross Plot Area(in Sq.Mete<br>0<br>Proportionate Internal Road,<br>0<br>Ancillary Area FSI (Sq.Mt)          | DCR/0026/21<br>tion<br>ewari Regularaization                                  | · · · · · · · · · · · · · · · · · · · | * Case Type<br>New<br>* Permissible FSI (need<br>Select<br>TDR Area (in Sq. Meter)<br>0<br>* Area<br>BANER<br>Existing Area(in Sq. Meter)<br>0<br>* Locastion Zone<br>Select<br>Premium FSI (Sq. mt.)           |                                      | ×<br>×                         |           |
| ADDR/0024/21 Submit Application Application Summary Application Details Owner Details Drawings Plot Details Building Details/Floor(s)  | ©<br>©<br>©<br>©<br>© | GIS Plot Case Informa<br>* Apply For: Gunth<br>* Project Type<br>Proposed Building<br>* Proposal Type<br>Residential<br>* TDR Zone<br>Select<br>* Area Zone<br>Select<br>* Gross Plot Area(in Sq. Mete<br>0<br>Proportionate Internal Road,<br>0<br>Ancillary Area FSI (Sq. Mt)<br>0,0 | DDR/0026/21<br>tion<br>ewari Regularaization<br>()<br>r)<br>Area(in Sq.Meter) | · · · · · · · · · · · · · · · · · · · | Case Type     New     Permissible FSI (need     Select     TDR Area (in Sq.Meter)     0     * Area     BANER     Existing Area(in Sq.Mete     0     * Location Zone     Select     Premium FSI (Sq.mt.)     0.0 | er)                                  | ×<br>×                         |           |
| ADDR/0024/21 Submit Application Application Summary Application Details Owner Details Drawings Plot Details Building Details/Floor(s)  | ©<br>©<br>©<br>©<br>© | GIS Plot Case Informa<br>* Apply For: Gunth<br>* Project Type<br>Proposed Building<br>* Proposal Type<br>Residential<br>* TDR Zone<br>Select<br>* Area Zone<br>Select<br>* Gross Plot Area(in Sq.Mete<br>0<br>Proportionate Internal Road,<br>0<br>Ancillary Area FSI (Sq.Mt)          | DDR/0026/21<br>tion<br>ewari Regularaization<br>()<br>r)<br>Area(in Sq.Meter) | · · · · · · · · · · · · · · · · · · · | Case Type     New     Permissible FSI (need     Select     TDR Area (in Sq.Meter)     0     * Area     BANER     Existing Area(in Sq.Mete     0     * Location Zone     Select     Premium FSI (Sq.mt.)     0.0 |                                      | ×<br>×                         |           |

SoftTech Confidential

Page 7 of 21

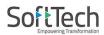

5. In owner details <u>Aadhar card no., Pan Card no. and E-mail Address</u> fields also need to provide. <u>First name, middle name, last name and owners address</u> need to fill mandatory.

|                                         | Demo            | рмс 🧕                                                                | AutoDCR         | 0 | ARUN BHABKAR JOINE 🖝             |
|-----------------------------------------|-----------------|----------------------------------------------------------------------|-----------------|---|----------------------------------|
|                                         | Projects → Demo | o → PreApproval Application ADCR/0083/21                             |                 |   | Back                             |
| PreApproval Application<br>ADCR/0083/21 |                 | Owner Information                                                    |                 |   |                                  |
| Submit Application                      |                 | NOTE: The name enter by you will appear same in Comm<br>* First Name | * Middle Name   |   | * Last Name                      |
|                                         |                 | Arun                                                                 | kumar           | ~ | Joshi 🖌                          |
| Application Summary                     | $\odot$         | Peth / Village                                                       | Addhar Card No. |   | Pan Card No.                     |
| Application Details                     | $\oslash$       | pune                                                                 | 123456789555    | ~ | ASEDR1234A                       |
| Owner Details                           | $\odot$         | Email Address                                                        | Contact Number  |   |                                  |
| Drawings                                | $\odot$         | Demo@gmail.com 🖌                                                     | 9525334134      | 4 |                                  |
| Plot Details                            | $\odot$         | * Owners Address                                                     |                 |   |                                  |
| Building Details/Floor(s)               | $\odot$         | Shivaji nagar near bus stop                                          |                 | * |                                  |
| Area Details                            | $\odot$         | <u>.</u>                                                             |                 |   |                                  |
|                                         |                 | Save                                                                 |                 |   | Developed on AutoDCR® Platform ® |

6. In Drawings tab, PriDCR drawing need to be attached. For gunthewari regularization Pridcr is same as UDCPR.

|                                                                                       |                 | PMC                 | AutoDCR        |                                | Archite                          |      |
|---------------------------------------------------------------------------------------|-----------------|---------------------|----------------|--------------------------------|----------------------------------|------|
| $\label{eq:projects} Projects  \rightarrow  A  \rightarrow  PreApproval  Application$ | on ADCR/0026/21 |                     |                |                                | E                                | Back |
| PreApproval Application<br>ADCR/0026/21                                               |                 | Drawing Information |                |                                |                                  |      |
| Submit Application                                                                    |                 | Proposal Drawing    |                |                                |                                  |      |
| Application Summary                                                                   | $\odot$         | Attachment:         | Select         | Files                          |                                  |      |
| Application Details                                                                   | $\odot$         | 8                   | 🗄 CAD Drawing  | ∂ Attached ∂ PDF<br>On Drawing | Reviewed Plan<br>(Commented PDF) |      |
| Owner Details                                                                         | $\odot$         | No data found       |                |                                |                                  |      |
| Drawings                                                                              | $\odot$         |                     |                |                                |                                  |      |
| Plot Details                                                                          | $\oslash$       |                     |                |                                |                                  |      |
| Building Details/Floor(s)                                                             | $\bigcirc$      |                     |                |                                |                                  |      |
| Area Details                                                                          | $\odot$         |                     |                |                                |                                  |      |
|                                                                                       |                 |                     |                |                                |                                  |      |
|                                                                                       |                 |                     |                |                                |                                  |      |
|                                                                                       |                 |                     |                |                                |                                  |      |
|                                                                                       |                 |                     |                |                                |                                  |      |
|                                                                                       |                 |                     |                |                                |                                  |      |
|                                                                                       |                 |                     |                |                                |                                  |      |
|                                                                                       |                 | SoftTeo             | h Confidential |                                |                                  |      |

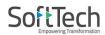

### 7. In <u>Plot details pages</u>, all info. Regarding plot need to be field.

| Demo                                   |                               | РМС 🔬 А                                | utoDCR   | 3 ARLIN BHASKAR JOSH ▼<br>Architect                         |
|----------------------------------------|-------------------------------|----------------------------------------|----------|-------------------------------------------------------------|
| Projects → Demo → PreAp                | pproval Application ADCR/0083 | 3/21                                   |          | Back                                                        |
| PreApproval Applicati                  | ion                           | Plot Details Gunthewari G              | hecklist |                                                             |
| ADCR/0083/21                           |                               | * Area                                 |          | * Area Zone                                                 |
| Submit Application                     |                               | Regular Area                           | ~        | R1 🗸                                                        |
| Application Summary                    | $\odot$                       | R-7 for                                |          | * Ward                                                      |
| Application Details                    | $\odot$                       | NA                                     | ~        | 2                                                           |
| Owner Details                          | $\odot$                       | * Development Zone (DP)<br>Residential | ~        |                                                             |
| Drawings                               | $\odot$                       |                                        |          |                                                             |
| Plot Details                           | 0                             | Plot Abutting Details                  |          |                                                             |
| Building Details/Floor(s               | NV (Provide                   | * Plot Type<br>Regular                 | ~        |                                                             |
| Area Details                           | $\odot$                       | Plot Width                             |          | Plot Depth                                                  |
|                                        |                               | 39                                     | 4        | 19                                                          |
|                                        |                               | Plot PMC A                             | utoDCR   | 8<br>3 ARUN BHASKAR JOSHI<br>Architect                      |
| Projects → A → PreApproval Application | on ADCR/0026/21               |                                        |          | Back                                                        |
| PreApproval Application                |                               | North                                  |          |                                                             |
| Submit Application                     |                               | Select                                 | ٣        |                                                             |
|                                        |                               | South                                  |          |                                                             |
| Application Summary                    | $\oslash$                     | Select                                 | •        |                                                             |
| Application Details                    | 0                             | West                                   |          |                                                             |
|                                        |                               |                                        |          |                                                             |
| Owner Details                          | $\odot$                       | Select                                 | v        |                                                             |
| Owner Details<br>Drawings              | 0                             | East                                   | •<br>•   |                                                             |
|                                        | 0                             | East<br>Select                         |          | <ul> <li>Excavation per footing in m<sup>3</sup></li> </ul> |
| Drawings                               | $\bigcirc$                    | East<br>Select                         |          | * Excavation per footing in m <sup>3</sup>                  |

SoftTech Confidential

Page 9 of 21

Drawings

Area Details

Building Details/Floor(s)

#### Software Requirement Specification

|                                                                                      |                     | PMC AutoDCR                                                                                                    | 3 ARUN BHASKAR JOSHI ▼<br>Architect    |
|--------------------------------------------------------------------------------------|---------------------|----------------------------------------------------------------------------------------------------|----------------------------------------|
| Projects → A → PreApproval Application                                               | ADCR/0026/21        |                                                                                                    | Back                                   |
| PreApproval Application<br>ADCR/0026/21                                              |                     | Additions in net Plot Area<br>Additional Special Use FSI Area Additional Special F                                                                                                    | SI Factor                              |
| Submit Application                                                                   |                     |                                                                                                    |                                        |
| Application                                                                          |                     | Additional Special FSI Remark                                                                                                    |                                        |
| Application Summary                                                                  | $\odot$             |                                                                                                    | 1                                      |
| Application Details                                                                  | $\bigcirc$          | Road widening                                                                                                    |                                        |
| Owner Details                                                                        | $\bigcirc$          | O Yes O No<br>Amenity                                                                                                    |                                        |
| Drawings                                                                             | $\bigcirc$          | O Yes O No<br>Reservation                                                                                                    |                                        |
| Plot Details                                                                         | $\oslash$           | O Yes O No                                                                                                    |                                        |
| Building Details/Floor(s)                                                            | $\bigcirc$          | Existing road<br>O Yes O No                                                                                                    |                                        |
| Area Details                                                                         | $\bigcirc$          | Transformer area<br>O Yes O No                                                                                                    |                                        |
| / i ca botano                                                                        | C                   | Internal road                                                                                                    |                                        |
|                                                                                      |                     | O Yes O No                                                                                                    |                                        |
|                                                                                      |                     | Proposed access road                                                                                                    |                                        |
|                                                                                      |                     | O Yes O No                                                                                                    |                                        |
|                                                                                      |                     |                                                                                                    |                                        |
| Projecto S. A. S. Brokoproval April                                                  |                     | PMC AutoDCR                                                                                                    | <b>ARUN BHASKAR JOSHI</b><br>Architect |
| Projects → A → PreApproval Appl                                                      | ication ADCR/0026/2 |                                                                                                    |                                        |
| PreApproval Application                                                              | ication ADCR/0026/2 | DP road                                                                                                    | Architect                              |
|                                                                                      | ication ADCR/0026/2 |                                                                                                    | Architect                              |
| PreApproval Application<br>ADCR/0026/21                                              | ication ADCR/0026/2 | DP road<br>O Yes O No                                                                                                    | Architect                              |
| PreApproval Application                                                              | ication ADCR/0026/2 | DP road<br>O Yes O No<br>Common amenity<br>O Yes O No<br>Recreational Open space                                                                                                    | Architect                              |
| PreApproval Application<br>ADCR/0026/21                                              | ication ADCR/0026/2 | DP road<br>O Yes O No<br>Common amenity<br>O Yes O No                                                                                                    | Architect                              |
| PreApproval Application<br>ADCR/0026/21<br>Submit Application                        | ication ADCR/0026/2 | DP road<br>O Yes O No<br>Common amenity<br>O Yes O No<br>Recreational Open space<br>O Yes O No<br>Is plot sub-divided after 11th January, 1967<br>without taking prior permission ?<br>Yes No | Architect                              |
| PreApproval Application<br>ADCR/0026/21<br>Submit Application<br>Application Summary | Ication ADCR/0026/2 | DP road<br>O Yes O No<br>Common amenity<br>O Yes O No<br>Recreational Open space<br>O Yes O No<br>Is plot sub-divided after 11th January, 1967<br>without taking prior permission ?           | Architect                              |

Is this I To R Proposal O Yes O No Is the Plot from an approved layout ? O Yes O No

SoftTech Confidential

Page 10 of 21

### Software Requirement Specification

| Projects → A → PreApproval Applicatio | on ADCR/0026/21 |                                                    | Back                              |
|---------------------------------------|-----------------|----------------------------------------------------|-----------------------------------|
| PreApproval Application               |                 | layout sanction vide CC no.                        | Layout sanction date              |
| ADCR/0026/21                          |                 |                                                    | dd/MM/yyyy                        |
| Submit Application                    |                 | Proportionate layout Internal road area            | Proportionate layout DP road area |
| Application Summary                   | $\odot$         | NDZ Area                                           | Common COP area                   |
| Application Details                   | $\odot$         |                                                    |                                   |
| Owner Details                         | $\odot$         | Is There slum TDR area available?<br>O Yes O No    |                                   |
| Drawings                              | $\odot$         | Is There amenity TDR area available?<br>O Yes O No |                                   |
| Plot Details                          | $\odot$         | Existing Structure Building Area                   | Existing Coverage Area            |
| Building Details/Floor(s)             | $\odot$         |                                                    |                                   |
| Area Details                          | $\bigcirc$      | Plot Use                                           |                                   |

SoftTech Confidential

Page 11 of 21

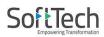

In <u>Gunthewari Checklist</u>, fields marked with red sign are need to fill mandatory. If the constructions / Layout done in the following places cannot be regulated by Gunthewari method. If Applicant Submit Application in this places then file will be rejected and in Junior Engineer login file will sent to Auto rejection tab. Junior Engineer will generate rejection letter with digital signature and will directly sent to Applicant.

| emo                       |                     | PMC AutoDCR                                                                                                    | ARLN BHASKAR JOSHI -<br>Architect |
|---------------------------|---------------------|----------------------------------------------------------------------------------------------------|-----------------------------------|
| Projects                  | ication ADCR/0083/2 | 21                                                                                                    | Back                              |
| PreApproval Application   |                     | Plot Details Gunthewari Checklist                                                                                                    |                                   |
| Submit Application        |                     | * Is Plot in Defense land?<br>O Yes 🕷 No<br>* Is this Plot in Central Government lands?                                                                       |                                   |
| Application Summary       | $\bigcirc$          | ○ Yes ● No<br>* Is the Plot in Railway land?                                                                                                    |                                   |
| Application Details       | $\bigcirc$          | <ul> <li>Yes No</li> <li>Is the Plot in forest reserved India?</li> </ul>                                                                                     |                                   |
| Owner Details             | $\bigcirc$          | O Yes 💌 No                                                                                                    |                                   |
| Drawings                  | $\bigcirc$          | * Is this Plot Areas declared as Ecologically<br>Sensitive areas?<br>Vea  No                                                                                  |                                   |
| Plot Details              | Ø                   | <ul> <li>Yes No</li> <li>Is this Plot divided and transferred after 31st</li> <li>December 2020?</li> </ul>                                                   |                                   |
| Building Details/Floor(s) | $\bigcirc$          | 🔿 Yes 🔎 No                                                                                                    |                                   |
| Area Details              | $\bigcirc$          | * Is this land acquired for public use?<br>O Yes   No                                                                                                    |                                   |
| Area Details              |                     | <ul> <li>res No</li> <li>res reserved in land e.g. Hill Top Hill<br/>slope zone, Green Belt, River Nala as well as<br/>adjoining ?</li> <li>Yes No</li> </ul> |                                   |
|                           |                     | * Is this Construction on water line , drainage line ?                                                                                                    |                                   |
|                           |                     | O Yes 🖲 No                                                                                                    |                                   |
|                           |                     | • Is this constructions in Blue Line and Red Line?                                                                                                    |                                   |
|                           |                     | O Yes 🔍 No                                                                                                    |                                   |
|                           |                     | * Is this construction below high voltage line?                                                                                                    |                                   |
|                           |                     | Is this plot in the public interest ?                                                                                                    |                                   |

SoftTech Confidential

Page 12 of 21

### Software Requirement Specification

|                           |                     | PMC AutoDCR                                                                                                    |      |
|---------------------------|---------------------|----------------------------------------------------------------------------------------------------|------|
| Projects                  | ication ADCR/0083/2 | 21                                                                                                    | Back |
| PreApproval Application   |                     | O Yes 🖲 No                                                                                                    |      |
| ADCR/0083/21              |                     | * Is this Plots existing on land e.g. Hill Top, Hill<br>slope zone , Green Belt, River Nala as well as<br>adjoining ? |      |
| Submit Application        |                     | O Yes 🔍 No                                                                                                    |      |
|                           |                     | * Is this Construction on water line , drainage line ?                                                                |      |
| Application Summary       | $\bigcirc$          | O Yes 🖲 No                                                                                                    |      |
| represented in the j      | 0                   | <ul> <li>Is this constructions in Blue Line and Red Line?</li> <li>Vea          No     </li> </ul>                    |      |
| Application Details       | $\odot$             | <ul> <li>Yes Solution below high voltage line?</li> </ul>                                                             |      |
| Owner Details             | $\bigcirc$          | O Yes   No                                                                                                    |      |
| Owner Details             | 9                   | * Is this plot in the public interest ?                                                                               |      |
| Drawings                  | $\bigcirc$          | O Yes 🖲 No                                                                                                    |      |
|                           | -                   | Is this Plot in case is justiable ?                                                                                   |      |
|                           | $\odot$             | O Yes 🔍 No                                                                                                    |      |
| Building Details/Floor(s) | $\bigcirc$          | Is this Plot is obstructed by a court decision on order ?                                                             |      |
|                           |                     | O Yes No                                                                                                    |      |
| Area Details              | $\odot$             | * Is this Plot is in Agriculture Zone?                                                                                |      |
|                           |                     | O Yes 🔍 No                                                                                                    |      |
|                           |                     | Is this Plot in No development Zone?                                                                                  |      |
|                           |                     | 🔾 Yes 🔹 No                                                                                                    |      |
|                           |                     | Covo.                                                                                                    |      |
|                           |                     | Save                                                                                                    |      |

Developed on AutoDCR® Platform ®

SoftTech Confidential

Page 13 of 21

#### Software Requirement Specification

### 9. In <u>Building details</u> pages, fields are same as PMC regular application.

| А                                       |                 | PMC                                                                                                    | 3 ARUN BHASKAR JOSHI V<br>Architect                |
|-----------------------------------------|-----------------|----------------------------------------------------------------------------------------------------|----------------------------------------------------|
| Projects → A → PreApproval Application  | on ADCR/0026/21 |                                                                                                    | Back                                               |
| PreApproval Application<br>ADCR/0026/21 |                 | Building Details                                                                                                    |                                                    |
| Submit Application                      |                 | a. For Building up to 15 Mt. Fire Premium and Infrastructure Charg<br>b. For Building above 15 Mt. Floor details is mandatory.                           | jes Not Applicable, Hence floor details is NA .    |
| Application Summary                     | $\oslash$       | Name<br>Enter name                                                                                                    |                                                    |
| Application Details                     | $\bigcirc$      | Use                                                                                                    |                                                    |
| Owner Details                           | $\bigcirc$      | Select Use                                                                                                    |                                                    |
| Drawings                                | $\bigcirc$      | Туре                                                                                                    |                                                    |
| Plot Details                            | $\bigcirc$      | Select                                                                                                    |                                                    |
| Building Details/Floor(s)               | $\odot$         | No. of Beds/Seating Capacity                                                                                                    |                                                    |
| Area Details                            | $\bigcirc$      | 0                                                                                                    |                                                    |
|                                         |                 | Proposed Height (Meter)                                                                                                    | Activate Windows                                   |
| A                                       |                 |                                                                                                    | ARUN BHASKAR JOSHI<br>Architect                    |
| Projects → A → PreApproval Application  | on ADCR/0026/21 |                                                                                                    | Back                                               |
| PreApproval Application                 |                 | Building Details                                                                                                    |                                                    |
| Submit Application                      |                 | Note :Fire NOC checks:<br>a. For Building up to 15 Mt. Fire Premium and Infrastructure Charg<br>b. For Building above 15 Mt. Floor details is mandatory. | ges Not Applicable, Hence floor details is NA .    |
| Application Summary                     | $\bigcirc$      | Name                                                                                                    |                                                    |
| Application Details                     | $\bigcirc$      | Enter name                                                                                                    |                                                    |
| Owner Details                           | $\bigcirc$      | Use<br>Select Use                                                                                                    |                                                    |
| Drawings                                | $\odot$         | Туре                                                                                                    |                                                    |
| Plot Details                            | $\odot$         | Select V                                                                                                    |                                                    |
| Building Details/Floor(s)               | $\odot$         | No. of Beds/Seating Capacity                                                                                                    |                                                    |
| Area Details                            | $\odot$         | 0                                                                                                    |                                                    |
|                                         |                 | Proposed Height (Meter) <i>Enter</i>                                                                                                    | Activate Windows<br>Go to Settings to activate Wir |

SoftTech Confidential

Page 14 of 21

#### SoftTech Software Requirement Specification AutoDCR PMC $\label{eq:projects} \mathsf{Projects} \ \rightarrow \ \mathsf{A} \ \rightarrow \ \mathsf{PreApproval} \ \mathsf{Application} \ \mathsf{ADCR} / 0026 / 21$ วยเยตเ PreApproval Application No. of Staircase(s) ADCR/0026/21 Enter Submit Application No. of Lift(s)

Enter

Enter

Enter

Save

Location of Parking

No of stretcher Lift

Application Summary

Application Details

Owner Details

Drawings

Plot Details

Area Details

10. In Area Details page, all the required document area as per regular application with sale deed area needs to add as follows:-

Do you want to apply FIRE NOC based on? Proposed Height OPotential Height

Cancel

ARUN BHASKAR JOSHI Architect

Back

|                                                                 |                 | PMC                     |                      | AutoD    | CR                            |       | ? ARUI       | N BHASKAR JOSHI –<br>Architect |                    |                |
|-----------------------------------------------------------------|-----------------|-------------------------|----------------------|----------|-------------------------------|-------|--------------|--------------------------------|--------------------|----------------|
| $Projects  \rightarrow  A  \rightarrow  PreApproval  Applicati$ | on ADCR/0026/21 |                         |                      |          |                               |       |              | Back                           |                    |                |
| PreApproval Application                                         |                 | Area Det                | ails                 |          |                               |       |              |                                |                    |                |
| Submit Application                                              |                 | Add plots a<br>Plot No. | nd enter area<br>Nam |          | of the plot. All area<br>Type |       | r.<br>«tract |                                |                    |                |
| Application Summary                                             | $\bigcirc$      | ^ 1                     | Ente                 |          | <mark>○7/12</mark> ○ I        | PRC 1 |              | ×                              |                    |                |
| 2.5                                                             | 0               | Extract no.             | 7/12 Area            | PRC Area | B-Form Area                   | Index | PAH Area     | Allotment Letter<br>Area       | Gunthewari<br>Area | Sale D<br>Area |
| Application Details                                             | $\odot$         | 1                       | 0                    | NA       | 0                             | 0     | 0            | 0                              | 0                  | 0              |
| Owner Details                                                   | $\odot$         |                         |                      |          |                               |       |              |                                |                    |                |
| Drawings                                                        |                 | + Extr                  | ract                 |          |                               |       |              |                                |                    |                |
| Plot Details                                                    | $\odot$         | Total                   | 0                    | 0        | 0                             | 0     | 0            | 0                              | 0                  | 0              |
| Building Details/Floor(s)                                       | $\odot$         | Save                    | ]                    |          |                               |       |              |                                |                    |                |
|                                                                 | $\oslash$       | + Add                   | Dist                 |          |                               |       |              |                                |                    |                |

SoftTech Confidential

Page 15 of 21

#### Software Requirement Specification

After submitting the application, application will sent to DCR Cell and file will be available at <u>scrutiny</u> <u>pending</u> tab where <u>Auto scrutiny</u> will be done and file will be proceed to <u>scrutiny done</u> tab\_where scrutiny challan will paid and file will be forward to <u>drawing verified</u> tab.

| anand villa<br>Session Ends In : 13:06   |                                       |                                                    |      |
|------------------------------------------|---------------------------------------|----------------------------------------------------|------|
| Projects → anand villa                   | a → PreApproval Application ADCR/0081 | Check List                                         | Back |
| PreApproval Application<br>ADCR/00051/21 | Special Project (if Applicable)       | Application Details     Owner Details     Drawings |      |
| Submit Application                       | O Yes 🖲 No                            | Plot Details                                       |      |
| Application Summary                      | Site Address                          | Building Details/Floor(s)     Area Details         |      |
| Application Details                      | Survey No.                            | Proceed Cancel                                     |      |
| Owner Details                            | 25                                    |                                                    |      |
| Drawings                                 | Final Plot No.                        | Hissa No.                                          |      |
| Plot Details                             | 2-c                                   | 12                                                 |      |
| Flor Details                             | CTS No.                               | Plot No.                                           |      |
| Building Details/Floor(s)                | 55                                    | 2-A0                                               | ✓    |
| Area Details                             | Society                               | * Pin Code                                         |      |
|                                          | pune                                  | 411003                                             | ~    |
|                                          | Save                                  |                                                    |      |

|                                                           | anand villa                  |                                 | A REAL PROPERTY AND A REAL PROPERTY AND A REAL | 🔄 👩 ARUN BHASKAR JOSHI 🔫 |                                                                                                    |         |  |
|-----------------------------------------------------------|------------------------------|---------------------------------|----------------------------------------------------------------------------------------------------|--------------------------|----------------------------------------------------------------------------------------------------|---------|--|
|                                                           |                              | Information                     |                                                                                                    |                          | Architect                                                                                            |         |  |
|                                                           | Projects → anand villa → Pre | Appr Proposal send to DCR Cell! |                                                                                                    |                          | Back                                                                                                 |         |  |
| PreApproval Applica<br>ADCR/0081/21<br>Submit Application |                              | S Pla<br>Sela                   |                                                                                                    |                          | ок                                                                                                   |         |  |
|                                                           |                              | Area : Yerawada ~               | Find Plot on Map                                                                                                    | Geo Status :             | Awaiting Plot Selection Input.                                                                       | Refresh |  |
| Application Summary                                       |                              |                                 |                                                                                                    | Help Note :              | Select Village Area and Survey Number. Mark Plot<br>and save polygon. Click Refresh after saving the |         |  |
| Application Details                                       |                              |                                 |                                                                                                    |                          | plot.                                                                                                |         |  |
|                                                           |                              |                                 |                                                                                                    |                          |                                                                                                    |         |  |
|                                                           |                              |                                 |                                                                                                    |                          |                                                                                                    |         |  |
|                                                           |                              |                                 |                                                                                                    |                          |                                                                                                    |         |  |
|                                                           |                              |                                 |                                                                                                    |                          |                                                                                                    |         |  |
|                                                           |                              |                                 |                                                                                                    |                          |                                                                                                    |         |  |
|                                                           |                              |                                 |                                                                                                    |                          |                                                                                                    |         |  |

SoftTech Confidential

Page 16 of 21

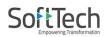

- After <u>Scrutiny done</u>, applicant will generate PDF in drawing tab, E sign it and verify it in <u>drawing</u> <u>verified</u> tab. After verified file will move to <u>printing done</u> tab and applicant will apply For Regularization.
- 12. For Regularization, applicant will copy temporary Application no. and apply for gunthewari regularization.

| Session Ends In : 7:23                                                                                             | PMC                                                                                    | 2 ARUN BHASKAR JOSHI 🔻<br>Architect              |
|----------------------------------------------------------------------------------------------------|----------------------------------------------------------------------------------------|--------------------------------------------------|
| Compounding Fast Track                                                                                             | g <u>1 Scrutiny Done</u> <u>7 Plan Approved</u>                                        |                                                  |
| Application No: ADCR/0087/21<br>Proposal Type : Gunthewari Proposal<br>Warje<br>PreApproval [New]<br>Draft         | Draft Proposal Scrutiny Done Drawing Verified<br>Submitted<br>Created On<br>10/01/2022 |                                                  |
| Application No: ADCR/0077/21<br>Proposal Type : Gunthewari Proposal<br>KOTHRUD-NORTH<br>PreApproval [New]<br>Draft | Draft Proposal Scrutiny Done Drawing Verified<br>Submitted<br>Created On<br>05/01/2022 | Activate Windows<br>Go to Settings to activate V |

SoftTech Confidential

Page 17 of 21

#### Software Requirement Specification

### 13. In <u>Regularization</u>, applicant will submit temporary Application no. and apply for <u>Regularization</u>.

| ession Ends in : 14;44                        |                          | рмс              | AutoDCR       | ARUN BHASKAR JOSHI 		 Architect |
|-----------------------------------------------|--------------------------|------------------|---------------|---------------------------------|
| Project Title                                 |                          | 40 Character ma: | ]             |                                 |
| Permission Type<br>Select the type of permiss | on you want to apply for | 40 Gharacter ma  | A.            |                                 |
| 0                                             | ۲                        |                  |               |                                 |
| PreApproval                                   | Regularize               |                  |               |                                 |
|                                               | B                        |                  |               |                                 |
| Project Type                                  | Case Type                |                  | Proposal Type |                                 |
| Proposed Building                             | ✓ New                    | ~                | Residential 🗸 |                                 |
| ADCR No.<br>Enter ADCR                        | Go<br>No.                |                  |               |                                 |

Activate Winde

SoftTech Confidential

Page 18 of 21

Software Requirement Specification

14. In <u>Regularization</u>, <u>MRTP</u> is replaced with the <u>SARAL FORM</u>.

|                            | 5<br>Session Ends In : 14:49      | PMC               | AutoDCR           | ARIAN BILAKAR JIDGHI |
|----------------------------|-----------------------------------|-------------------|-------------------|----------------------|
|                            | Projects → 5 → Commencement Appli | cation 0032/21    |                   | Back                 |
| Commencement Application   | Saral Gunthewar                   | Form              |                   |                      |
| Submit Application         | Survey No.<br>15                  |                   |                   |                      |
| Application Summary        | Final Plot No.                    |                   | Hissa No.         |                      |
| Saral Gunthewari Form      | CTS No.                           |                   | Plot No.          |                      |
| Owner Details              | $\odot$                           |                   | 8                 |                      |
| Document Checklist         | Society                           |                   | * Pin Code        |                      |
| Project Team               | $\odot$                           |                   | 400001            |                      |
| Fees, Challan and Payments | Name of the respect               | tive field office | Word No.          |                      |
| View Challan               | Nilesh Sa                         |                   | 2                 |                      |
| Site Progress              | Plot Area                         |                   | Construction Area |                      |
| Tentative Challan          | 842                               |                   | 95                |                      |
|                            | Save                              |                   |                   |                      |

### 15. Owner's details will be fill same as per application info.

|                                         | 10<br>Session Ends In : 1 |                                            | РМС                        | AutoDCR                              | 2 AF | RUN BHASKAR JOSHI 🗢<br>Architect |  |
|-----------------------------------------|---------------------------|--------------------------------------------|----------------------------|--------------------------------------|------|----------------------------------|--|
|                                         | Projects → 10             | Commencement Application YER/0             | 017/21                     |                                      |      | Back                             |  |
| Commencement Application<br>YER/0017/21 |                           | Owner Information                          |                            |                                      |      |                                  |  |
| Submit Application                      |                           | NOTE: The name enter by yo<br>* First Name | ou will appear same in Con | mencement Certificate. * Middle Name | *    | Last Name                        |  |
| Application Summary                     | $\odot$                   | Sandeep                                    |                            | Kumar                                |      | Singh                            |  |
| Saral Gunthewari Form                   | $\odot$                   | Peth / Village                             |                            | Addhar Card No.                      | F    | Pan Card No.                     |  |
| Owner Details                           | $\odot$                   | Email Address                              |                            | Contact Number                       |      |                                  |  |
| Document Checklist                      | $\odot$                   |                                            |                            | 9525334134                           |      |                                  |  |
| Project Team                            | $\odot$                   | * Owners Address                           |                            |                                      |      |                                  |  |
| Fees, Challan and Payments              | $\odot$                   | Shivaji nagar                              |                            |                                      |      |                                  |  |
| View Challan                            | $\odot$                   |                                            |                            |                                      |      |                                  |  |
| Site Progress                           | $\odot$                   | POA Info [If checked furn                  | ish PAH/Owner Affidavit]   |                                      |      |                                  |  |
| Tentative Challan                       | $\oslash$                 |                                            |                            |                                      |      |                                  |  |

SoftTech Confidential

Page 19 of 21

#### Software Requirement Specification

### 16. <u>Document checklist</u> as per applicable need to be fill as follows.

| est Proposal                             |                | l         | РМС    | AutoDCR                                                                                                    | ARUN     | BHASKAR JOSHI |
|------------------------------------------|----------------|-----------|--------|----------------------------------------------------------------------------------------------------|----------|---------------|
| rojects → Test Proposal → Commence       | ment Applicati | on ADCR/( | 0013/1 | 8                                                                                                    |          | Back          |
| Commencement Application                 | -              | Ma        | anda   | tory Optional                                                                                                    |          |               |
| Submit Application                       |                | Sr<br>No  | ₽      | Documents Name                                                                                                    | 0        | Attachment 🕀  |
|                                          |                | 1         |        | 7/12 (Extract)                                                                                                    | 12       |               |
| opplication Summary                      | $\bigcirc$     | 2         |        | Property Card                                                                                                    | 1        |               |
| /IRTP/(Declaration on e-sign)            | $\bigcirc$     | 3         |        | Demarcation Certificate                                                                                                    | 1        |               |
| 0                                        |                | 4         |        | Indemnity Bond, As Per (affidavit) Pattern.                                                                                                    | 23       |               |
| wner Details                             | $\odot$        | 5         |        | Municipal tax payment receipt / TAX NOC.                                                                                                    | 1        |               |
| pplication Checklist                     | $\bigcirc$     | 6         |        | Light bill.                                                                                                    | 23       |               |
| ocument Checklist<br>roject Team         | 0<br>0         | 7         |        | Proof that the construction / plot is before 1st January 2021. (Property tax receipt, documents regarding construction / purchase of land, transcript of change, receipt of NA penalty from tehsildar's office.) | <b>1</b> |               |
|                                          | $\odot$        | 8         |        | Copies of unofficial / official layout of the premises (Three copies).                                                                                                    | 2        |               |
| ees, Challan and Payments<br>iew Challan | $\odot$        | 9         |        | If there is construction on the plot, 6 copies of the existing Structure of license from the architect / engineer as well as the landlord's                                                                      | 2        |               |
| lite Progress                            | $\bigcirc$     | 10        |        | Structural Stability Certificate issued by Structural Engineers regarding<br>construction on property.                                                                                                    | - 12     |               |

SoftTech Confidential

Page 20 of 21

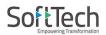

17. In <u>project Team window</u> Architect/license information, Structural information and owner's information need to select from list.

| Test Proposal                         |                      | PMC AutoDCR                                   | ARUN BHASKAR JOSHI     ✓     Architect |
|---------------------------------------|----------------------|-----------------------------------------------|----------------------------------------|
| Projects → Test Proposal → Commencen  | nent Application ADC | CR/0013/18                                    | Back                                   |
| Commencement Application ADCR/0013/18 |                      | Project Team  Architect / Licence Information |                                        |
| Submit Application                    | - 8                  | ▲ Structural Engineer Information             |                                        |
| Application Summary                   | $\oslash$            | Owner Information Save                        |                                        |
| MRTP/(Declaration on e-sign)          | $\bigcirc$           | Save                                          |                                        |
| Owner Details                         | $\oslash$            |                                               |                                        |
| Application Checklist                 | $\odot$              |                                               |                                        |
| Document Checklist                    | $\bigcirc$           |                                               |                                        |
| Project Team                          | $\oslash$            |                                               |                                        |
| Fees, Challan and Payments            | $\oslash$            |                                               |                                        |
| View Challan                          | $\bigcirc$           |                                               |                                        |
| Site Progress                         | $\oslash$            |                                               |                                        |

- 18. After fulfilled required information applicant will submit application for approval for gunthewari regularization. After approval file will be available in <u>Plan approve</u> where applicant will pay challan for regularization and challan will generated
- 19. After paying challan Regularization Certificate will generated and sign by approval authority will be available in <u>Approved tab</u>.
- 20. Rejected file will be available in a <u>Rejected tab</u> with rejection certificate.

SoftTech Confidential

Page 21 of 21